## **XML Worker Crack For Windows**

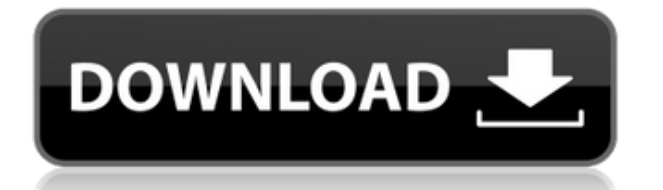

The first XML to PDF implementation for iText. This component is not bundled with iText and must be downloaded and installed separately.Euro-Mediterranean Center for Climate Change Control Euro-Mediterranean Center for Climate Change Control (EMC3, ) is a European Union-funded, nongovernmental, joint research centre on climate change and water management. Its headquarters are located in Strasbourg, France. Mission EMC3's core mission is to analyse, predict and mitigate the adverse impacts of climate change on agriculture, water resources and ecosystems in Europe and the Mediterranean region. A particular focus is on "flash" events, such as sudden droughts, and on developing and adapting strategies to prepare for future climate scenarios. EMC3 has a strong focus on delivering impactful, action-oriented science that contributes to better policy, management and education. In addition, the centre leads several international activities. History The first Euro-Mediterranean centre of climate change control was established in 1991, in Rome. The centre was first held in Geneva in 1993, and was then established in Strasbourg in 1997. It was renamed in 2010. References External links Category:Climate change organizations Category:International research institutes Category:Climate institutions and programs

Category:European Union and science and technology Category:International organizations based in France Category:Research institutes in FranceQ: How can I see the settings for each day in Timeout? I have a Timeout running and I'd like to see what settings it is using. How can I see what the settings are for each day? I'm running Timeout 1.14.5.1. A: In some cases (e.g. running under a debugger) the Set Settings action in Timeout's Task Menu doesn't always work. In that case the following workaround works fine: Start the task and immediately stop it. Use the Task Menu (Win-T) to find the task by name. It will say that it is stopped. Use the properties of the task to get its properties. Note that the properties list includes various settings values, including the settings for the previous and next run. Note: if you are using Timeout Free from version 1.15 onwards (see issue #2), then you will need to create a shortcut of the task (with the task

## **XML Worker Crack+ Download**

This function macro can be used to enable the htmltag drag and drop feature. /\* A TinyMACro on top of an XMLWorker \*/ /\* Copyright (C) 2000,2001,2002 ,2006,2007 ,2010 ,2014 ,2020 ,2020 ,2021 ,2022

,2023 ,2024 2edc1e01e8

This is an accessible and reliable extra component for iText. The first XML to PDF implementation, is a new version of the old HTMLWorker that used to be shipped with iText. Use this handy component to help you with your work. This is an accessible and reliable extra component for iText. The first XML to PDF implementation, is a new version of the old HTMLWorker that used to be shipped with iText. Use this handy component to help you with your work. Description: This is an accessible and reliable extra component for iText. The first XML to PDF implementation, is a new version of the old HTMLWorker that used to be shipped with iText. Use this handy component to help you with your work. This is an accessible and reliable extra component for iText. The first XML to PDF implementation, is a new version of the old HTMLWorker that used to be shipped with iText. Use this handy component to help you with your work. Description: This is an accessible and reliable extra component for iText. The first XML to PDF implementation, is a new version of the old HTMLWorker that used to be shipped with iText. Use this handy component to help you with your work. Description: This is an accessible and reliable extra component for iText. The first XML to PDF implementation, is a new version of the old HTMLWorker that used to be shipped with iText. Use

this handy component to help you with your work. Description: This is an accessible and reliable extra component for iText. The first XML to PDF implementation, is a new version of the old HTMLWorker that used to be shipped with iText. Use this handy component to help you with your work. Description: This is an accessible and reliable extra component for iText. The first XML to PDF implementation, is a new version of the old HTMLWorker that used to be shipped with iText. Use this handy component to help you with your work. Description: This is an accessible and reliable extra component for iText. The first XML to PDF implementation, is a new version of the old HTMLWorker that used to be shipped with iText. Use this handy component to help you with your work. Description: This is an accessible and reliable extra component for iText. The first XML to PDF implementation, is a new version of the old HTMLWork

<https://techplanet.today/post/crack-keygen-infraworks-2019-keygen-exclusive> <https://magic.ly/rotuophose>

<https://reallygoodemails.com/quaeriainku>

<https://jemi.so/variability-and-sampling-common-core-algebra-2-homework-repack>

[https://techplanet.today/post/huawei-mya-tl10-flash-file-mt6737t-frp-bypass-dead-fix-firmware-t](https://techplanet.today/post/huawei-mya-tl10-flash-file-mt6737t-frp-bypass-dead-fix-firmware-top) [op](https://techplanet.today/post/huawei-mya-tl10-flash-file-mt6737t-frp-bypass-dead-fix-firmware-top)

<https://joyme.io/pecraconski>

<https://joyme.io/tateconspa>

- <https://techplanet.today/post/fiat-eper-v84-052014-126>
- <https://techplanet.today/post/gothic-1-crackrar-extra-quality>
- <https://reallygoodemails.com/provinycoeno>
- <https://techplanet.today/post/dmesh-pro-crack-windows-password-top>

<https://techplanet.today/post/arduino-simulator-pro-crack-better>

**What's New In?**

XMLWorker is a class that extends HTMLWorker, that was created to help you convert XML files into PDF documents. This component is added to iText in order to provide a replacement for the HTMLWorker in the form of an accessibility-friendly component. XMLWorker can read and write XML. It can write in both DTD and Strict (DOM) XML, and it can also write in XHTML, although you cannot use XHTML or XHTML attributes in PDF. The XMLWorker can also write in CSS and FONT-ELEMENTS. The XMLWorker only works with XML files. It cannot read or write other types of files. To be able to use the XMLWorker in your application, it is necessary that you use the method setFile (InputStream). This will open the XML file for you. In order to be able to convert XML files into PDF, it is necessary that you have the following files in your application: InputStream: The XML document to convert OutputStream: The file where you want to store the PDF document This component does not support all of the XML tags. A complete list of the tags that the XMLWorker can handle is shown in the following table: tag description ------------------------

------------------- general-text Text contained in the tag. If your document contains tags, you can convert this text into PDF

Install Steam Click the box icon and install Steam Click on Steam in the Steam folder Download Full Version Click on the game in the Steam folder Launch the Launcher Changelog: Full Release Notes Here are the full release notes:  $Added + Added New Garage$ menu + Added new

<http://amlakzamanzadeh.com/wp-content/uploads/2022/12/kevder.pdf> [https://jgbrospaint.com/wp-content/uploads/2022/12/LFO\\_Tool.pdf](https://jgbrospaint.com/wp-content/uploads/2022/12/LFO_Tool.pdf) <https://westernmassrealtor.com/wp-content/uploads/2022/12/DVDFab-Copy-Suite.pdf> <https://vogblog.wales/wp-content/uploads/2022/12/pearwal.pdf> <https://pilotodedrones.cl/wp-content/uploads/2022/12/Vue-Injector.pdf> <https://ca-products.com/aglow-proxy-changer-activation-key-free-download-2022/> [http://aviationandspacearts.com/wp-content/uploads/2022/12/NK-Email-Sender-Crack-Torrent-F](http://aviationandspacearts.com/wp-content/uploads/2022/12/NK-Email-Sender-Crack-Torrent-For-PC-2022.pdf) [or-PC-2022.pdf](http://aviationandspacearts.com/wp-content/uploads/2022/12/NK-Email-Sender-Crack-Torrent-For-PC-2022.pdf) <https://ojse.org/wp-content/uploads/2022/12/McCad-Tracker.pdf> <https://greenguitarguy.com/wp-content/uploads/2022/12/marnob.pdf> <https://visitsalisland.com/wp-content/uploads/2022/12/AutomationBox-Tools-Crack-.pdf>